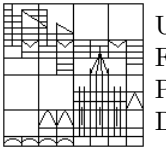

Universität Konstanz FB Mathematik & Statistik Prof. Dr. M. Junk Dipl.-Phys. M. Rheinländer

Ausgabe: 02. Dez., WS 2004/05 Übung: 07. Dez. 10-12h, C421

## Numerik gewöhnlicher Differentialgleichungen Aufgabenblatt 6

## Aufgabe 14: Absolute Stabilität

Betrachte ein s-stufiges Runge-Kutta Verfahren mit der Schrittweite  $h$  für das Modellproblem

 $x(0) = x_0,$   $\dot{x}(t) = \lambda x(t)$  für  $t \geq 0, \lambda \in \mathbb{C}.$ 

Die numerische Lösung  $\hat{x}$  ist dann gegeben durch:

$$
\hat{x}(0) = x_0
$$
,  $k_i = \lambda \left( \hat{x}(n) + \sum_{j=1}^s a_{ij} k_j \right)$ ,  $\hat{x}(n+1) = \hat{x}(n) + h \sum_{i=1}^s b_i k_i$ . (\*)

Dabei bezeichnen  $A = (a_{ij})_{i,j=1,...,s}$  und  $\mathbf{b} = (b_i)_{i=1,...,s}$  die Koeffizienten, welche durch das Runge-Kutta Tableau (Butcher Schema) gegeben sind.

a) Zeige, daß sich  $\hat{x}(n+1)$  mittels folgender Formel berechnen läßt

$$
\hat{x}(n+1) = [1 + h\lambda \mathbf{b}^T (I - h\lambda A)^{-1} \mathbf{e}] \hat{x}(n) = R(h\lambda)\hat{x}(n) \qquad (*)
$$

 $\mathbf{e} := (1, 1, ..., 1)^T \in \mathbb{R}^s$ . Bemerkung: Die Funktion  $R(z)$  wird als *Stabilitätsfunktion* bezeichnet. Das Runge-Kutta Verfahren ist genau dann absolut stabil, falls  $|R(h\lambda)| < 1$ . Dies impliziert, daß die Folge  $\hat{x}(n)$  gegen 0 konvergiert.

- b) Zeige, daß für ein explizites Runge-Kutta Verfahren der Ordnung  $s \in \{1, ..., 4\}$  die Stabilitätsfunktion die Darstellung  $R(z) = \sum_{k=1}^{s} \frac{1}{k!} z^k$  besitzt.
- c) Der Bereich absoluter Stabilität ist definiert durch  $A = \{z \in \mathbb{C} : |R(z)| < 1\}$ . Stelle diesen für die gängigen Einschrittverfahren (Euler, Heun, RK4) graphisch mit Matlab dar. Bemerkung: Die Größe des Stabilitätsbereichs ist zumindest heuristisch gesehen ein guter Indikator für das Stabilitätsverhalten bei nicht-linearen Systemen.
- d) Zeige, daß die Stabilitätsfunktion im allgemeinen Fall in der folgenden Form geschrieben werden kann

$$
R(z) = \frac{\det(I - zA + z\mathbf{e}\mathbf{b}^T)}{\det(I - zA)}.
$$
 (\*\*)

Tip: Stelle  $(k_1, ..., k_s, \hat{x}(n+1)) \in \mathbb{R}^{s+1}$  als rechte Seite eines Gleichungssystems dar, wobei  $(\hat{x}(n), ..., \hat{x}(n)) \in \mathbb{R}^{s+1}$  formal die Rolle der Unbekannten übernimmt und bestimme  $\hat{x}(n+1)$  mit Hilfe der Cramerschen Regel.

- e) Begründe, weshalb das Stabilitätsgebiet im Falle expliziter Verfahren stets beschränkt sein muß. Tip: Beachte, daß A in diesen Fällen eine strenge untere Dreiecksmatrix ist.
- f) Vergleiche (\*) mit (\*\*). Läßt sich die Identität im folgenden Sinne verallgemeinern?

$$
1 + \mathbf{b}^T M \mathbf{a} = \det(I + \mathbf{a} \mathbf{b}^T M)
$$

Hierbei ist  $M \in \mathbb{C}^{n \times n}$  und  $\mathbf{a}, \mathbf{b} \in \mathbb{C}^n$ .

## Aufgabe 15: Last Minute Reisen mit Alltours

Ein innovatives Reiseunternehmen plant für eine zahlungskräftige und immer waghalsiger werdende Kundschaft das ultimative Reiseerlebnis. Touristen sollen in kleinen Raketenkapseln um den (halben) Globus fliegen. Die Kapseln sollen vom Land abgeschossen werden, mindestens einen Kontinent überqueren und dann im Meer landen, wo sie von Bergungsschiffen aufgenommen werden.

Für eine erste, grobe Machbarkeitsstudie wird ein einfaches Simulationsprogramms für einen primitiven Raketentyp benötigt. Es soll dabei angenommen werden, daß die Geschwindigkeit der Raketen – gleich einer Kanonenkugel – nach ihrem Abschuß nicht mehr beeinflußt werden kann und der Eigenantrieb nur dazu dient den Luftwiderstand zu kompensieren. Ebenso soll die sich durch die Verbrennung des Treibstoffs ¨andernde Masse der Rakete außer Acht gelassen werden. Dagegen sind die Eigenrotation der Erde sowie die Höhenabhängigkeit der Erdanziehungskraft zu berücksichtigen.

Das Programm soll so angelegt sein, daß die Abschußposition und die Abschußgeschwindigkeit (Nord-, Ost- und Vertikalkomponente) frei vorgegeben werden können.

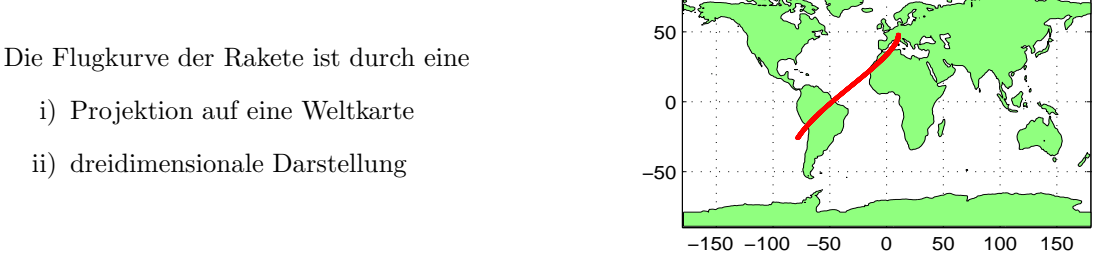

zu visualisieren. Da das Management von Alltours schon bald eine Vorentscheidung treffen will, ist die Aufgabe möglichst umgehend zu bearbeiten. Man versuche auch die benötigten Beschleunigungen abzuschätzen, damit die Reise nicht im falschen Sinne zu einer last-minute Reise ohne Wiederkehr wird.

Hinweise:

1) Zum besseren Verständnis des Einflusses der Erdrotation auf die Flugbahn, soll diese auf zwei verschiedene Weisen berechnet werden. Dies bietet nicht zuletzt auch eine gute Möglichkeit, das Programm auf seine Richtigkeit zu testen.

Grundlage der Berechnungen sind zwei kartesische Koordinatensysteme, deren Ursprünge im Erdmittelpunkt liegen und deren z-Achsen mit der Rotationsachse der Erde zusammenfallen. Während das eine als ruhend angenommen wird (Inertialsystem), soll sich das andere mit der Erde mitdrehen. Die Bewegung der Rakete wird im Inertialsystem durch die Newtonsche Bewegungsgleichung beschrieben

$$
\ddot{x} = -\gamma M \frac{x}{\|x\|^3} \; .
$$

Hier stehen  $\gamma$  für die Gravitationskonstante, M für die Masse der Erde und x für die Position des Geschosses. Um die Flugbahn auch direkt im mitrotierenden System zu beschreiben, muß die Bewegungsgleichung einer geeigneten Transformation unterzogen werden (zeitabh¨angige Transformation einer Differentialgleichung). Die transformierte Gleichung ist zunächst anzugeben.

Tip: Beachte, daß man Drehungen vorteilhaft mit Hilfe von Exponentialmatrizen darstellen kann. Beispielsweise ist eine zeitabhängige, gleichförmige Rotation um die  $z$ -Achse mit der Winkelgeschwindigkeit  $\omega$  gegeben durch

$$
R(t) = exp\left(\omega t \begin{bmatrix} 0 & -1 & 0 \\ 1 & 0 & 0 \\ 0 & 0 & 0 \end{bmatrix}\right).
$$

Für den Fall des ruhenden Systems besteht das Programm aus folgenden Schritten:

- Transformation der Anfangsdaten in das ruhende Bezugssystem.
- Numerisches L¨osen der Newtonschen Bewegungsgleichung.
- $-$  Rücktransformation der Bahnkurve bzw. Projektion auf die Erdoberfläche.

Im Fall des sich mitdrehenden Systems kann die transformierte Gleichung direkt gelöst und visualisiert werden. Für beide Fälle ist es jedoch sinnvoll, sich zunächst eine Subroutine zu schreiben, welche zu gegebenen kartesischen Koordinaten Längen- und Breitenwinkel berechnet (Trafo: kart. Koordinaten  $\rightarrow$  Kugelkoordinaten).

2) Die Daten für die Umrisse der Kontinente befinden sich in der zu Matlab gehörenden Datei topo.mat. Das Matlab Kommando earthmap öffnet zur Illustration ein Fenster mit verschiedenen Erdansichten. Wie man die Daten aus der Datei topo.mat für eine eigenständige Visualisierung nutzt, erfährt man am besten, indem man sich das Matlab-Skript earthmap.m etwas näher anschaut. Die Datei earthmap.m sollte im Unterverzeichnis toolbox/matlab/demos des Matlab-Wurzelverzeichnisses zu finden sein.